## **Yeastar S-series**

## **Yeastar P-series interop results**

See below for a list with supported features when using the Gigaset N510, N720 IP PRO or Maxwell Basic, 2 and 3 behind a Yeastar PBX.

All tests were performed by the Gigaset pro support team, Maxwell Basic, 2 and 3 are certified by Yeastar also, including auto provisioning.

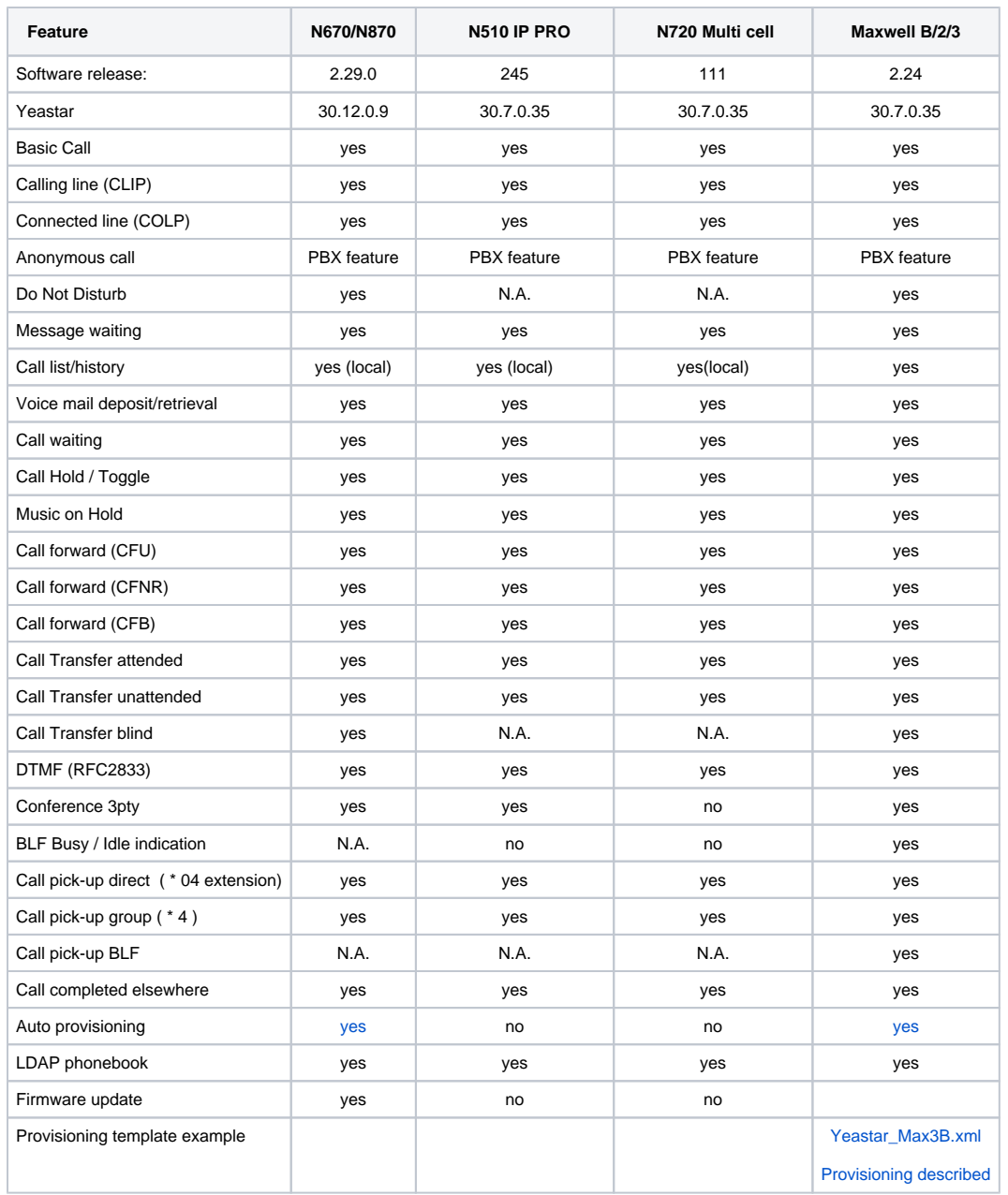

**Auto-provisioning / configuration of Gigaset devices**

See the following wiki articles about auto-provisioning and configuration of the Gigaset devices.

- [N670 / N870](https://teamwork.gigaset.com/gigawiki/display/GPPPO/Yeastar+S-series+-+Nx70+autoprovisioning)
- [Maxwell Basic / 2 / 3](https://teamwork.gigaset.com/gigawiki/display/GPPPO/Yeastar+S-series+-+Maxwell+auto-provisioning)

## **[How to: Yeastar installation guide](https://teamwork.gigaset.com/gigawiki/download/attachments/1250656979/Gigaset_IP_Phone_Configuration_Guide_en.pdf?version=1&modificationDate=1621329136000&api=v2)**

**[How to: Installation Guide](https://teamwork.gigaset.com/gigawiki/pages/viewpage.action?pageId=266109331)**